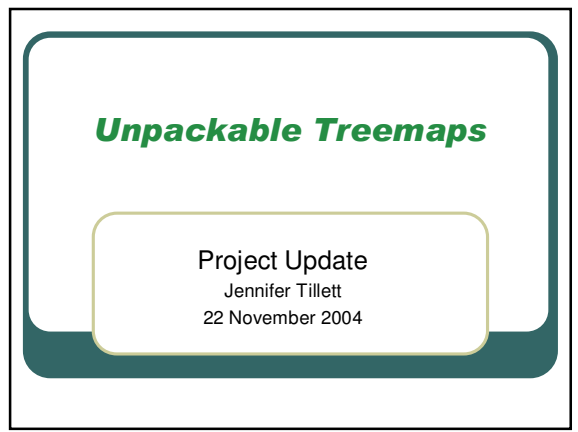

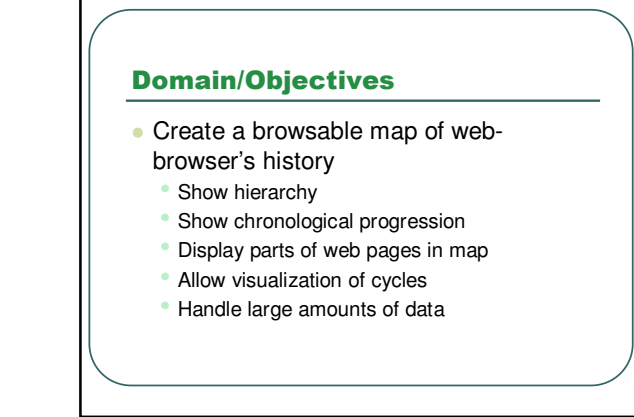

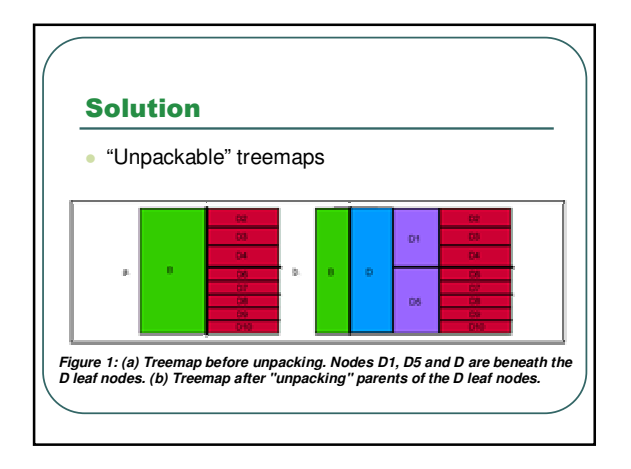

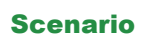

- User will browse, then open treemap tool to visualize history
- **.** History will be linked to browser so user can open previously-browsed links
- Cycles will be highlighted
- Favorites will be highlighted
- User can "unpack" tree using a tool

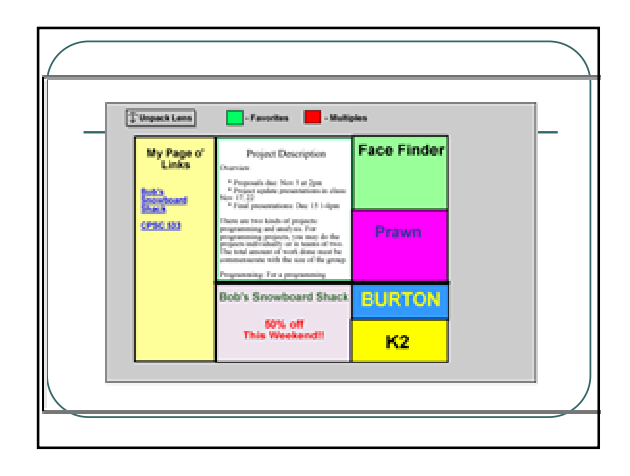

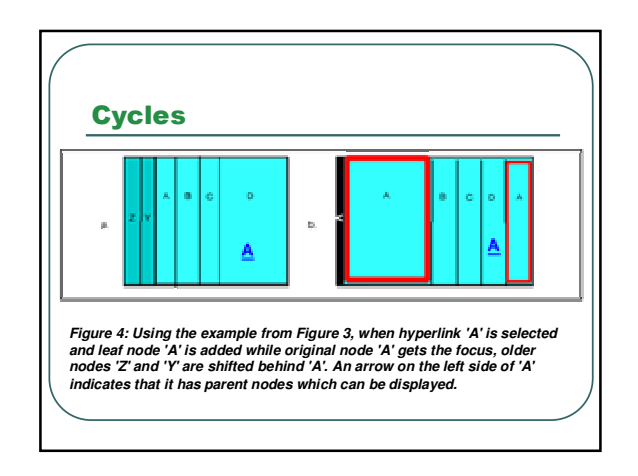

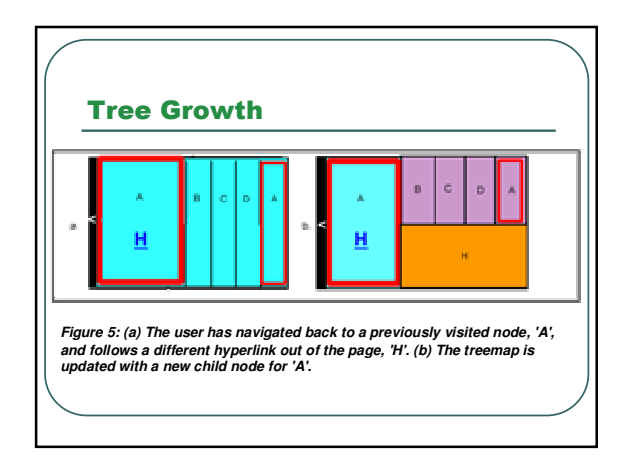

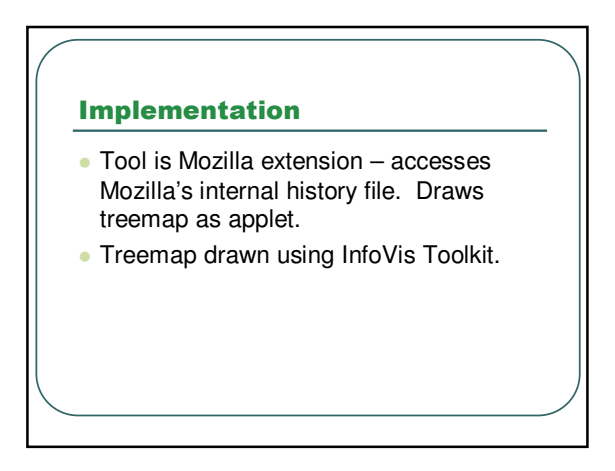

### **Challenges**

- Communication between Java and Mozilla is complicated.
- $\bullet$  InfoVis Toolkit is painful to use poorly documented.
- NetBeans' native applet handling broken.

# **Planned Features**

- Unpacking lens
- **Clustering by keyword**
- Cycle visualization
- **Favorites designation**
- Navigation from tool (linking)
- Page content visualized
- Zooming?

### **Previous Work**

- A Zooming Web Browser Benjamin B. Bederson, James D. Hollan, Jason Stewart, David Rogers, David Vic
	- Implemented in Pad++
	- Shows page content
	- Shows explicit tree structure
	- Space inefficient

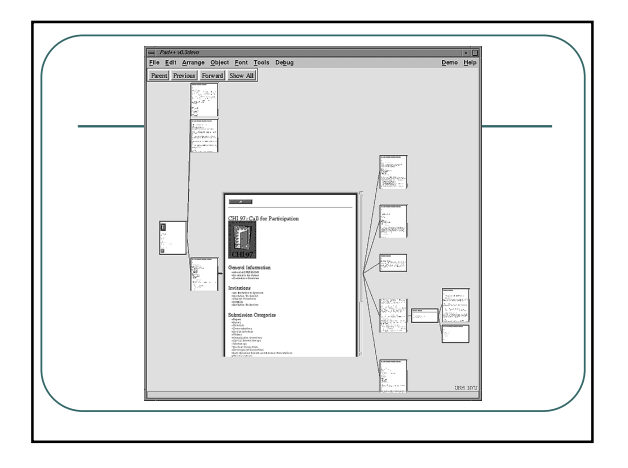

## **Previous Work**

- **Implementing a Constructivist Approach to Web Navigation support.** Romain Zeiliger, Claire Belisle, Teresa **Cerratto** 
	- History tree of "document objects"
	- Pages in separate window
	- Personal web

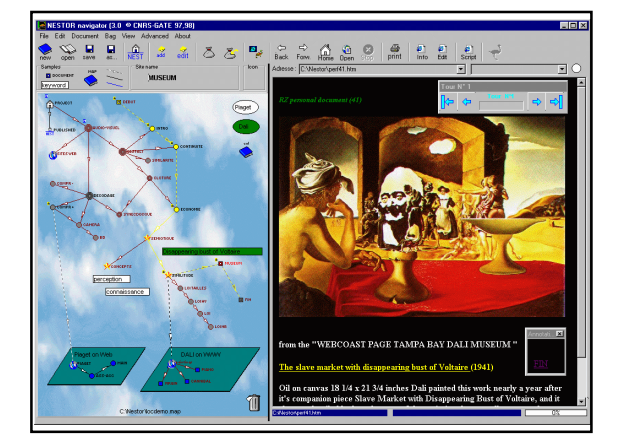

#### **References**

- A Zooming Web Browser Benjamin B. Bederson, James D. Hollan, Jason Stewart, David Rogers, David Vic
- Implementing a Constructivist Approach to Web Navigation support Romain Zeiliger, Claire Belisle, Teresa **Cerratto**